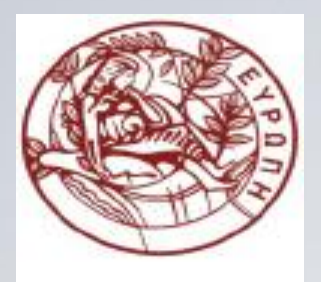

#### **ΕΛΛΗΝΙΚΗ ΔΗΜΟΚΡΑΤΙΑ ΠΑΝΕΠΙΣΤΗΜΙΟ ΚΡΗΤΗΣ**

### **Εισαγωγή στον Προγραμματισμό** Introduction to Programming

#### **Διάλεξη 9**: Ροή Εισόδου/Εξόδου

#### **Γ. Παπαγιαννάκης**

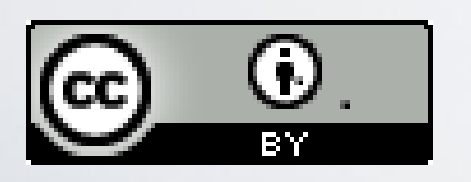

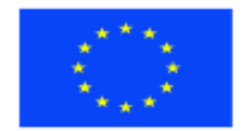

Ευρωπαϊκή Ένωση Ευρωπαϊκό Κοινωνικό Ταμείο

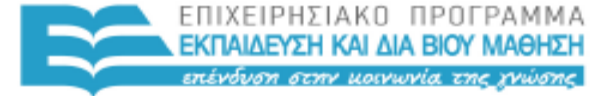

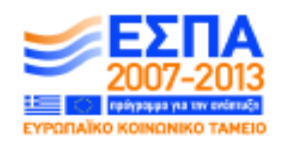

ΥΠΗΡΕΣΙΑ ΔΙΑΧΕΙΡΙΣΗΣ

Με τη συγχρηματοδότηση της Ελλάδας και της Ευρωπαϊκής Ένωσης

#### **Άδειες Χρήσης**

- Το παρόν εκπαιδευτικό υλικό υπόκειται στην άδεια χρήσης **Creative Commons** και ειδικότερα

*Αναφορά Δημιουργού 3.0 - Μη εισαγόμενο Ελλάδα (Attribution 3.0– Unported GR)*

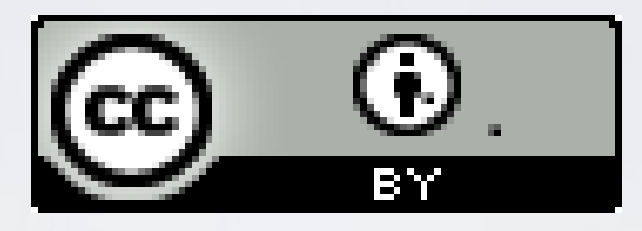

- Για εκπαιδευτικό υλικό, όπως εικόνες, που υπόκειται σε άλλου τύπου άδειας χρήσης, η άδεια χρήσης αναφέρεται ρητώς.

#### **Χρηματοδότηση**

- Το παρόν εκπαιδευτικό υλικό έχει αναπτυχθεί στα πλαίσια του εκπαιδευτικού έργου του διδάσκοντα.

- Το έργο «**Ανοικτά Ακαδημαϊκά Μαθήματα στο Πανεπιστήμιο Κρήτης**» έχει χρηματοδοτήσει μόνο τη αναδιαμόρφωση του εκπαιδευτικού υλικού.

- Το έργο υλοποιείται στο πλαίσιο του Επιχειρησιακού Προγράμματος «Εκπαίδευση και Δια Βίου Μάθηση» και συγχρηματοδοτείται από την Ευρωπαϊκή Ένωση (Ευρωπαϊκό Κοινωνικό Ταμείο) και από εθνικούς πόρους.

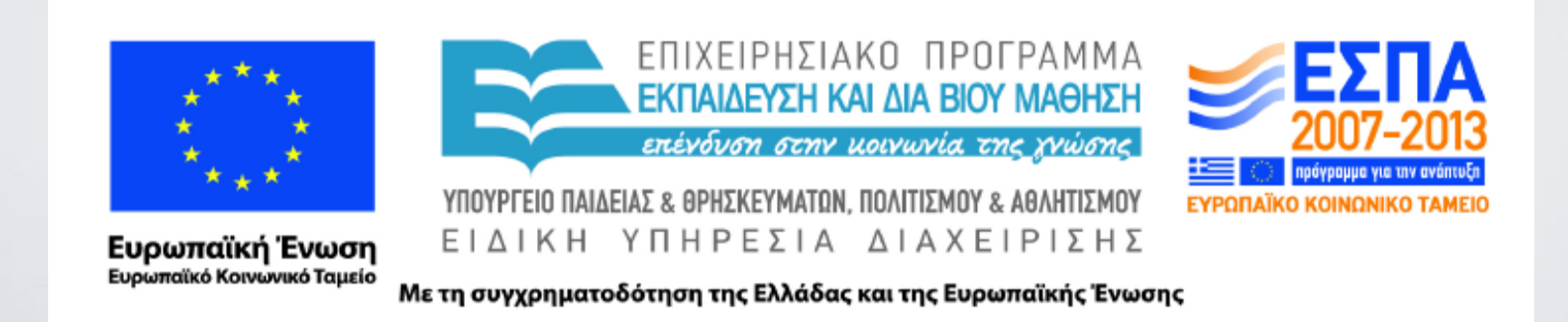

#### ΗΥ-150 Προγραμματισμός CS-150 Programming

#### **Lecture 9**: Input/Output streams

G. Papagiannakis

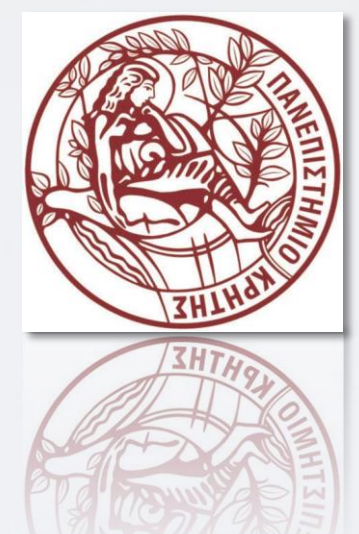

HY150 Programming, University of Crete

### Abstract

- We get data from files, sensors, web connections, etc., which we want to analyze, print, graph, etc. Sometimes, we want to produce such data.
- In this lecture, we look at C++' s basic mechanisms for reading and writing streams of data.
- We also discuss an interesting apparently trivial problem: how to read an integer.

## Overview

- ■Fundamental I/O concepts
- **Files** 
	- **Opening**
	- Reading and writing streams
- ■I/O errors
- Reading a single integer

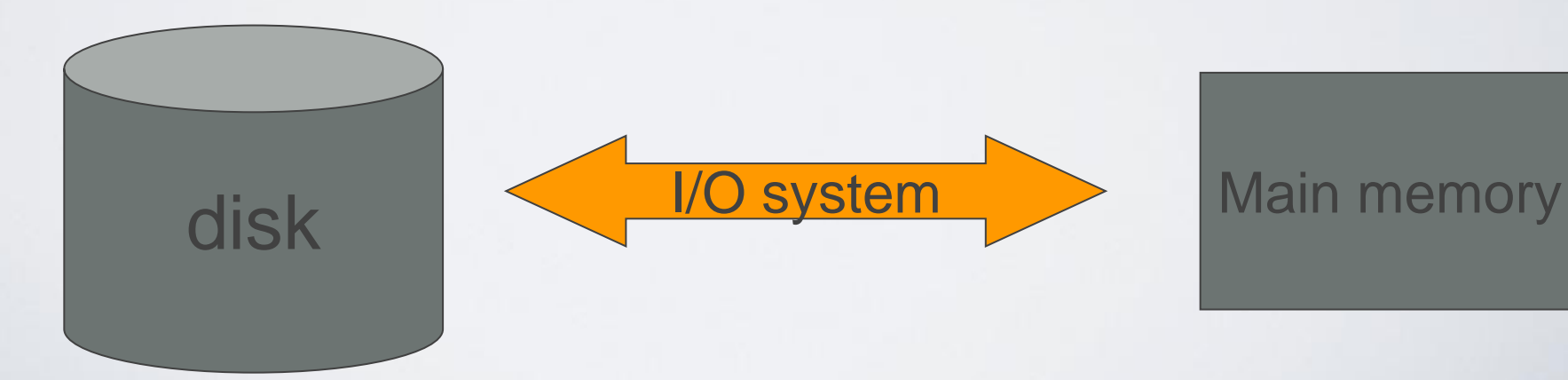

## Input and Output

#### **data source:**

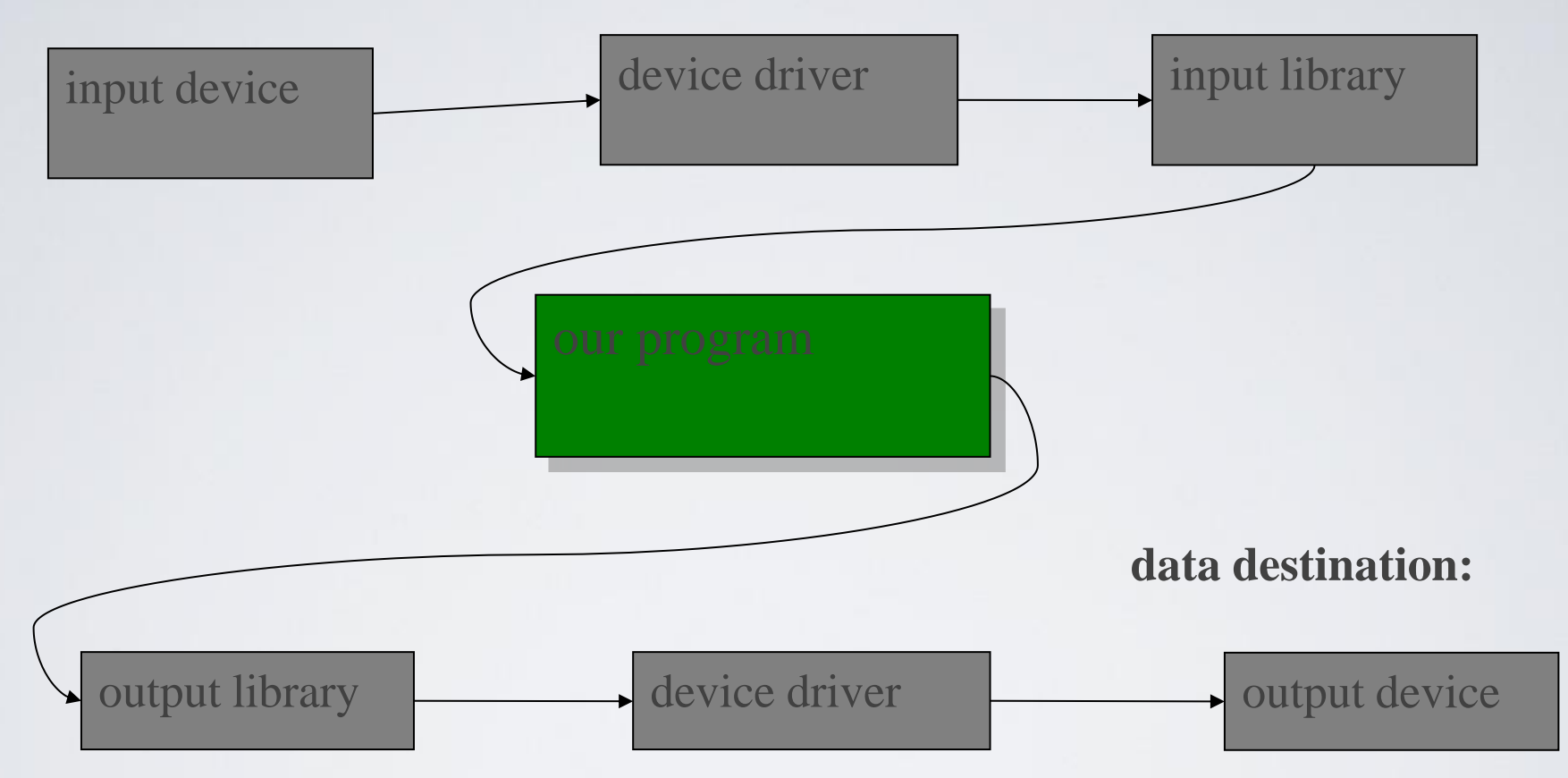

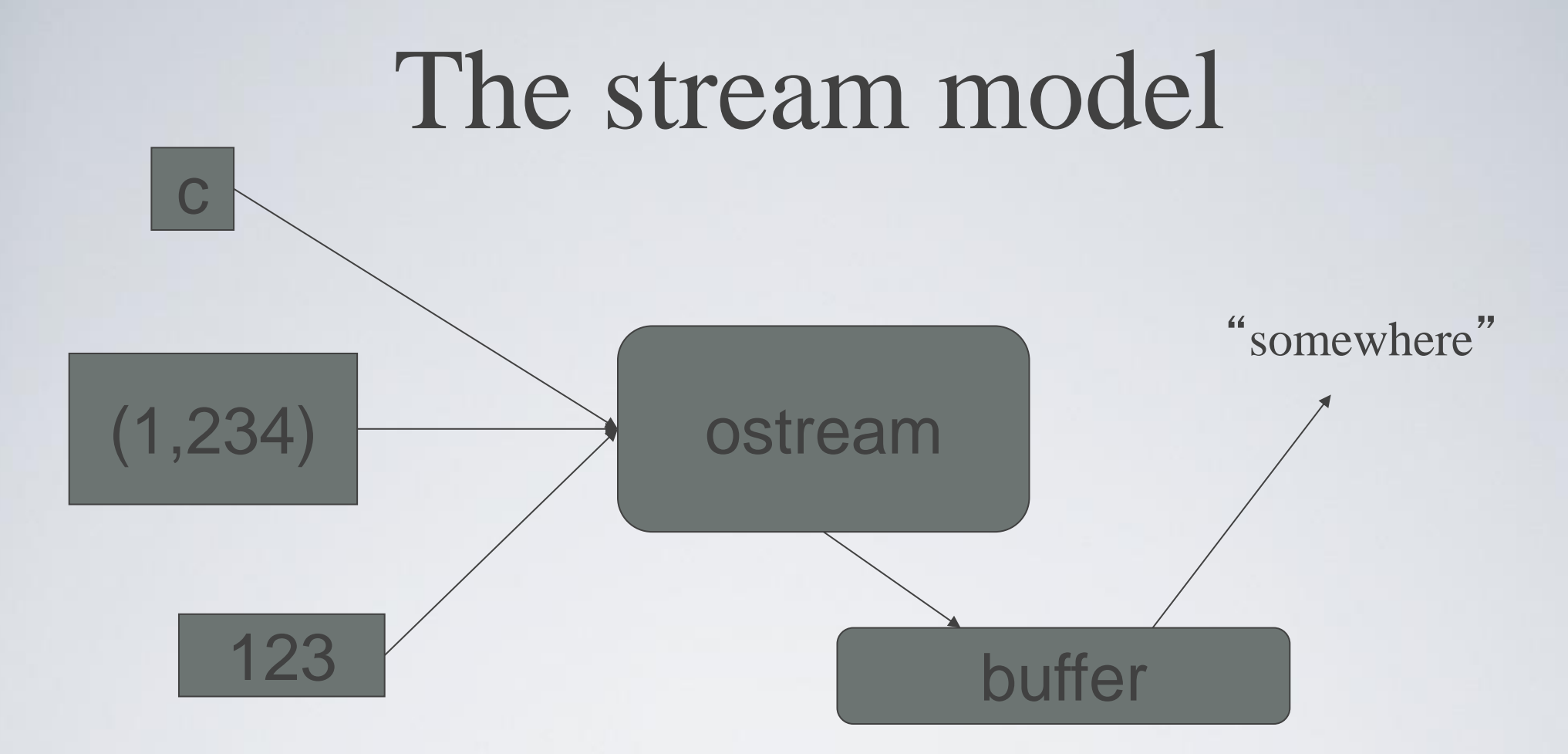

#### • An **ostream**

- turns values of various types into character sequences
- sends those characters somewhere
	- *E.g.*, console, file, main memory, another computer

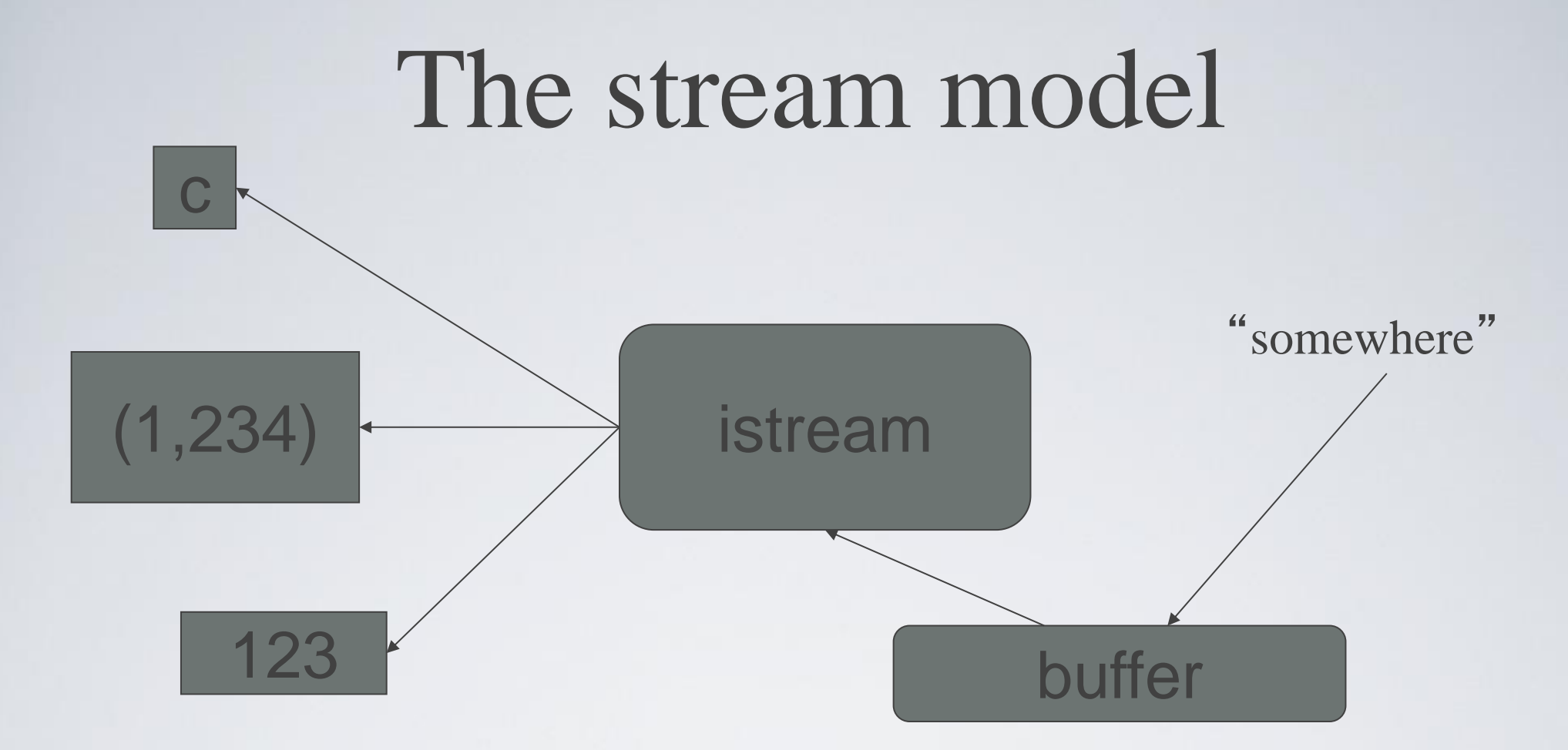

#### • An **istream**

- turns character sequences into values of various types
- gets those characters from somewhere
	- *E.g.*, console, file, main memory, another computer

## The stream model

- Reading and writing
	- Of typed entities
		- $\cdot$  << (output) and  $\gg$  (input) plus other operations
		- Type safe
		- Formatted
	- Typically stored (entered, printed, etc.) as text
		- But not necessarily (see binary streams in chapter 11)
	- Extensible
		- You can define your own I/O operations for your own types
	- A stream can be attached to any I/O or storage device

## Files

- We turn our computers on and off
	- The contents of our main memory is transient
- We like to keep our data
	- So we keep what we want to preserve on disks and similar permanent storage
- A file is a sequence of bytes stored in permanent storage
	- A file has a name
	- The data on a file has a format
- We can read/write a file if we know its name and format

### A file

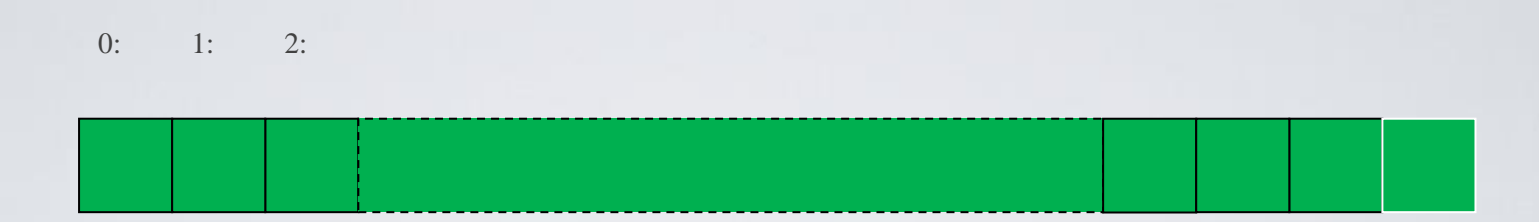

- At the fundamental level, a file is a sequence of bytes numbered from 0 upwards
- Other notions can be supplied by programs that interpret a "file format"
	- For example, the 6 bytes "123.45" might be interpreted as the floatingpoint number 123.45

#### Files

• General model

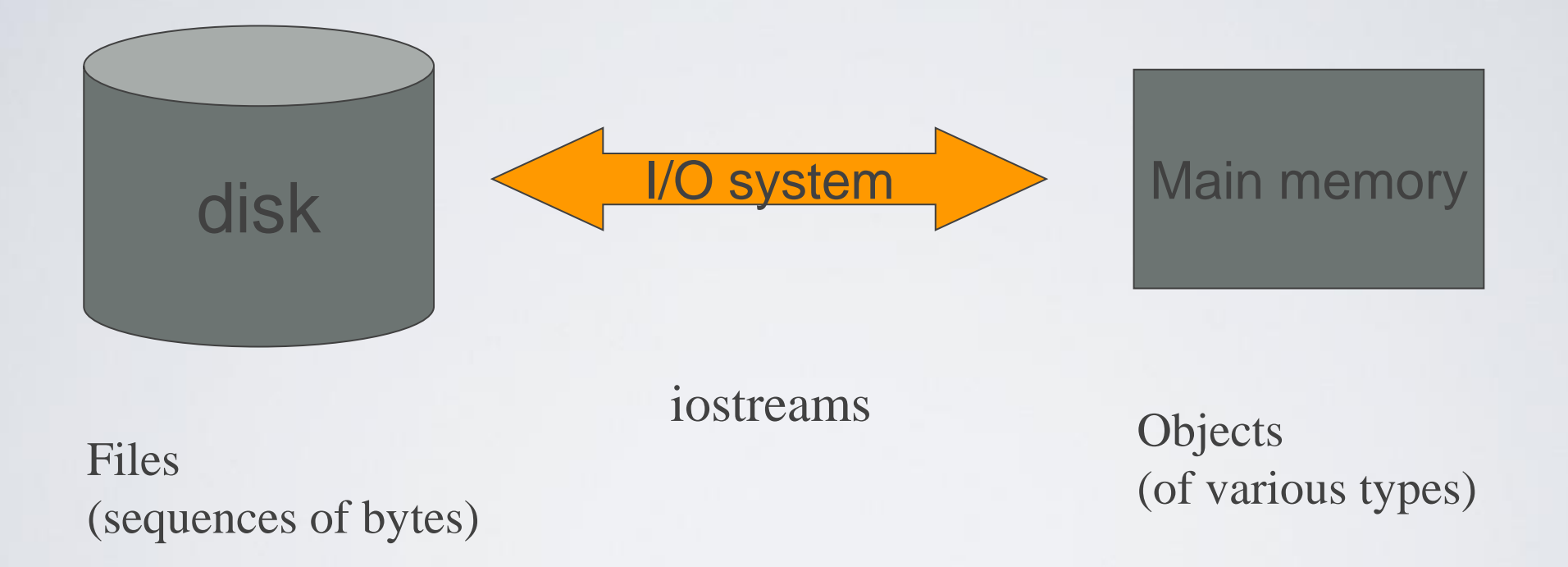

## Files

- To read a file
	- We must know its name
	- We must open it (for reading)
	- Then we can read
	- Then we must close it
		- That is typically done implicitly
- To write a file
	- We must name it
	- We must open it (for writing)
		- Or create a new file of that name
	- Then we can write it
	- We must close it
		- That is typically done implicitly

# Opening a file for reading

```
// …
int main()
{
  cout << "Please enter input file name: ";
  string name;
  cin >> name;
```
**ifstream ist(name.c\_str()); //** *ifstream is an"input stream from a file"* **//** *c\_str() gives a low-level ("system"* **//** *or C-style) string from a C++ string*

> **//** *defining an ifstream with a name string* **//** *opens the file of that name for reading*

**if (!ist) error("can't open input file ", name); //** *…*

# Opening a file for writing

**//** …

**}**

**cout << "Please enter name of output file: "; cin >> name;**

**ofstream ofs(name.c\_str()); //** *ofstream is an "output stream from a file"* **//** *defining an ofstream with a name string* **//** *opens the file with that name for writing* **if (!ofs) error("can't open output file ", name); //** …

### Remember

- Sometimes students want to read to a file or write from a file this causes errors
- We read in from an input stream (ist >>)
- We write out to an output stream (ost  $<<$ )
- It's like a piece of paper:
	- Reading is getting information from the paper
	- Writing is putting information on the paper

# Reading from a file

• Suppose a file contains a sequence of pairs representing hours and temperature readings

**0 60.7**

**1 60.6**

**2 60.3**

**3 59.22**

- The hours are numbered **0..23**
- No further format is assumed
	- Maybe we can do better than that (but not just now)
- Termination
	- Reaching the end of file terminates the read
	- Anything unexpected in the file terminates the read
		- *E.g.*, **q**

## Reading a file

**struct Reading { //** *a temperature reading* **int hour; //** *hour after midnight [0:23]* **double temperature; Reading(int h, double t) :hour(h), temperature(t) { } };**

**vector<Reading> temps; //** *create a vector to store the readings*

#### **int hour;**

**}**

**double temperature;**

```
while (ist >> hour >> temperature) { // read
     if (hour < 0 || 23 <hour) error("hour out of range"); // check
     temps.push_back( Reading(hour,temperature) ); // store
```
# I/O error handling

- Sources of errors
	- Human mistakes
	- Files that fail to meet specifications
	- Specifications that fail to match reality
	- Programmer errors
	- Etc.
- iostream reduces all errors to one of four states
	- **good() //** *the operation succeeded*
	- **eof() //** *we hit the end of input ("end of file")*
	- **fail() //** *something unexpected happened*
	- **bad() //** *something unexpected and serious happened*

# Sample integer read "failure"

- Ended by "terminator character"
	- 1 2 3 4 5  $*$
	- State is **fail()**
- Ended by format error
	- $\cdot$  1 2 3 4 5.6
	- State is **fail()**
- Ended by "end of file"
	- 1 2 3 4 5 end of file
	- 1 2 3 4 5 Control-Z (Windows)
	- 1 2 3 4 5 Control-D (Unix)
	- State is **eof()**
- Something really bad
	- Disk format error
	- State is **bad()**

## I/O error handling

**void fill\_vector(istream& ist, vector<int>& v, char terminator) { //** *read integers from ist into v until we reach eof() or terminator* **int i = 0; while (ist >> i) v.push\_back(i); //** *read and store in v until "some failure"* **if (ist.eof()) return;** // *fine: we found the end of file* **if (ist.bad()) error("ist is bad"); //** *stream corrupted; let' s get out of here!*

**if (ist.fail()) { //** *clean up the mess as best we can and report the problem* **ist.clear();** // *clear stream state, so that we can look for terminator* **char c;**

**ist>>c; //** *read a character, hopefully terminator* **if (c != terminator)** { **//** *unexpected character* **ist.unget();** // *put that character back* **ist.clear(ios\_base::failbit); //** *set the state back to fail()*

**}**

**}**

**}**

# Throw an exception for bad()

**//** *How to make ist throw if it goes bad:*

**ist.exceptions(ist.exceptions()|ios\_base::badbit);**

**//** *can be read as*

**//** *"set ist's exception mask to whatever it was plus badbit"*

// *or as "throw an exception if the stream goes bad"*

Given that, we can simplify our input loops by no longer checking for **bad**

## Simplified input loop

**void fill\_vector(istream& ist, vector<int>& v, char terminator)**

**{ //** *read integers from ist into v until we reach eof() or terminator*  $int i = 0;$ while  $(ist \gg i)$  v.push\_back $(i)$ ;

**if (ist.eof()) return; //** *fine: we found the end of file*

**//** *not good() and not bad() and not eof(), ist must be fail()* **ist.clear(); //** *clear stream state* **char c; ist>>c; //** *read a character, hopefully terminator* **if (c != terminator) { //** *ouch: not the terminator, so we must fail* **ist.unget(); //** *maybe my caller can use that character* **ist.clear(ios\_base::failbit); //** *set the state back to fail()* **}**

# Reading a single value

**//** *first simple and flawed attempt:*

```
cout << "Please enter an integer in the range 1 to 10 (inclusive):\n";
int n = 0;while (cin>>n) { // read
     if (1<=n && n<=10) break; // check range
     cout << "Sorry, "
         << n << " is not in the [1:10] range; please try again\n";
}
```
- **Three kinds of problems are possible** 
	- **the user types an <u>out-of-range value</u>**
	- **getting <u>no value (end of file</u>)**
	- $\blacksquare$  the user types something of <u>the wrong type (here, not an integer)</u>

## Reading a single value

- What do we want to do in those three cases?
	- handle the problem in the code doing the read?
	- throw an exception to let someone else handle the problem (potentially terminating the program)?
	- ignore the problem?
	- Reading a single value
		- Is something we often do many times
		- We want a solution that's very simple to use

### Handle everything: What a mess!

**cout << "Please enter an integer in the range 1 to 10 (inclusive):\n";**

```
int n = 0;while (n==0) {
  cin >> n;
  if (cin) {// we got an integer; now check it:
           if (1<=n && n<=10) break;
           cout << "Sorry, "<< n << " is not in the [1:10] range; please try again\n";
   }
  else if (cin.fail()) { // we found something that wasn't an integer
           cin.clear();// we'd like to look at the characters
           cout << "Sorry, that was not a number; please try again\n";
           char ch;
           while (cin>>ch && !isdigit(ch)) ; // throw away non-digits
           if (!cin) error("no input"); // we didn't find a digit: give up
           cin.unget(); // put the digit back, so that we can read the number
```
**}**

**}**

**else** 

**error("no input"); //** *eof or bad: give up*

```
// if we get here n is in [1:10]
```
#### The mess: trying to do everything at once

- Problem: We have all mixed together
	- reading values
	- prompting the user for input
	- writing error messages
	- skipping past "bad" input characters
	- testing the input against a range
- Solution: Split it up into logically separate parts

### What do we want?

- What logical parts do we what?
	- **int get\_int(int low, int high); //** *read an int in [low..high] from cin*
	- **int get\_int(); //** *read an int from cin* **//** *so that we can check the range int*
	- **void skip\_to\_int()**; **//** *we found some "garbage" character* **//** *so skip until we find an int*
- Separate functions that do the logically separate actions

# Skip "garbage"

```
void skip_to_int()
```
**{**

```
if (cin.fail()) { // we found something that wasn't an integer
        cin.clear(); // we
'd like to look at the characters
        char ch;
        while (cin>>ch) { // throw away non-digits
                if (isdigit(ch)) {
                         cin.unget(); // put the digit back,
                                         // so that we can read the number
                         return;
                }
        }
  }
 error("no input"); // eof or bad: give up
}
```
## Get (any) integer

**int get\_int()**

**{**

**}**

**}**

**int n = 0;**

**while (true) {**

**if (cin >> n) return n;** 

**cout << "Sorry, that was not a number; please try again\n"; skip\_to\_int();**

## Get integer in range

```
int get_int(int low, int high)
{
 cout << "Please enter an integer in the range "
       << low << " to " << high << " (inclusive):\n";
 while (true) {
       int n = get\_int();if (low<=n && n<=high) return n;
       cout << "Sorry, "
               << n << " is not in the ["<< low << ':' << high
               << "] range; please try again\n";
  }
```
**}**

### Use

```
int n = get\_int(1,10);
```

```
cout << "n: " << n << endl;
```

```
int m = get_int(2,300);
cout << "m: " << m << endl;
```
- Problem:
	- The "dialog" is built into the read operations

## What do we **really** want?

**//** *parameterize by integer range and "dialog"*

```
int strength = get_int(1, 10,
                          "enter strength",
                          "Not in range, try again");
cout << "strength: " << strength << endl;
```

```
int altitude = get_int(0, 50000,
                          "please enter altitude in feet",
                          "Not in range, please try again");
cout << "altitude: " << altitude << "ft. above sea level\n";
```
- That's often the really important question
- Ask it repeatedly during software development
- As you learn more about a problem and its solution, your answers improve

### Parameterize

**int get\_int(int low, int high, const string& greeting, const string& sorry)**

```
cout << greeting << ": [" << low << ':' << high << "]\n";
while (true) {
      int n = get\_int();if (low<=n && n<=high) return n;
      cout << sorry << ": [" << low << ':' << high << "]\n";
}
```
- Incomplete parameterization: **get\_int()** still "blabbers"
	- "utility functions" should not produce their own error messages
	- Serious library functions do not produce error messages at all
		- They throw exceptions (possibly containing an error message)

**{**

**}**

#### User-defined output: operator<<()

• Usually trivial

```
ostream& operator<<(ostream& os, const Date& d)
{
 return os << '(' << d.year()
              << ',' << d.month()
              << ',' << d.day() << ')';
}
```
- We often use several different ways of outputting a value
	- Tastes for output layout and detail vary

### Use

#### **void do\_some\_printing(Date d1, Date d2)**

**cout << d1; //** *means operator<<(cout,d1) ;*

**cout << d1 << d2;**

**{**

**}**

**//** *means (cout << d1) << d2;*  **//** *means (operator<<(cout,d1)) << d2;* **//** *means operator<<((operator<<(cout,d1)), d2) ;*

### User-defined input: operator>>()

**istream& operator>>(istream& is, Date& dd)**

**//** *Read date in format: ( year , month , day )*

```
int y, d, m;
char ch1, ch2, ch3, ch4;
is >> ch1 >> y >> ch2 >> m >> ch3 >> d >> ch4;if (!is) return is; // we didn't get our values, so just leave
if (ch1!='(' || ch2!=',' || ch3!=',' || ch4!=')') { // oops: format error
      is.clear(ios_base::failbit); // something wrong: set state to fail()
      return is; // and leave
}
dd = Date(y,Month(m),d); // update dd
return is; // and leave with is in the good() state
```
**{**

**}**

#### Next Lecture

#### **Customizing input and output (chapter 11)**

## Acknowledgements

#### **Bjarne Stroustrup**

Programming -- Principles and Practice Using C++

**http://www.stroustrup.com/Programming/**

# Thank you!

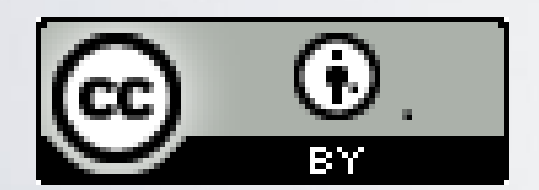

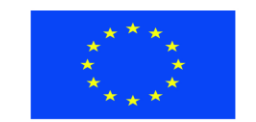

Ευρωπαϊκή Ένωση παϊκό Κοινωνικό Ταμείο

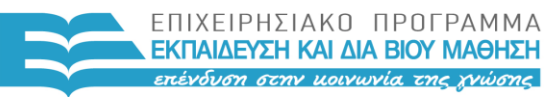

ΥΠΟΥΡΓΕΙΟ ΠΑΙΔΕΙΑΣ & ΘΡΗΣΚΕΥΜΑΤΩΝ, ΠΟΛΙΤΙΣΜΟΥ & ΑΘΛΗΤΙΣΜΟΥ ΕΙΔΙΚΗ ΥΠΗΡΕΣΙΑ ΔΙΑΧΕΙΡΙΣΗΣ

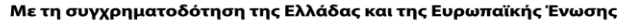

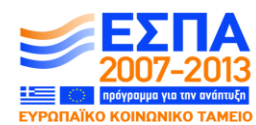

HY150 Programming, University of Crete Lecture: I/O Streams, Slide 41